$<<$ Flash MX  $>$ 

 $<<$ Flash MX  $>$ 

, tushu007.com

- 13 ISBN 9787505379213
- 10 ISBN 7505379216

出版时间:2002-8-1

页数:299

 $\overline{\phantom{a}}$ 

字数:9

extended by PDF and the PDF

http://www.tushu007.com

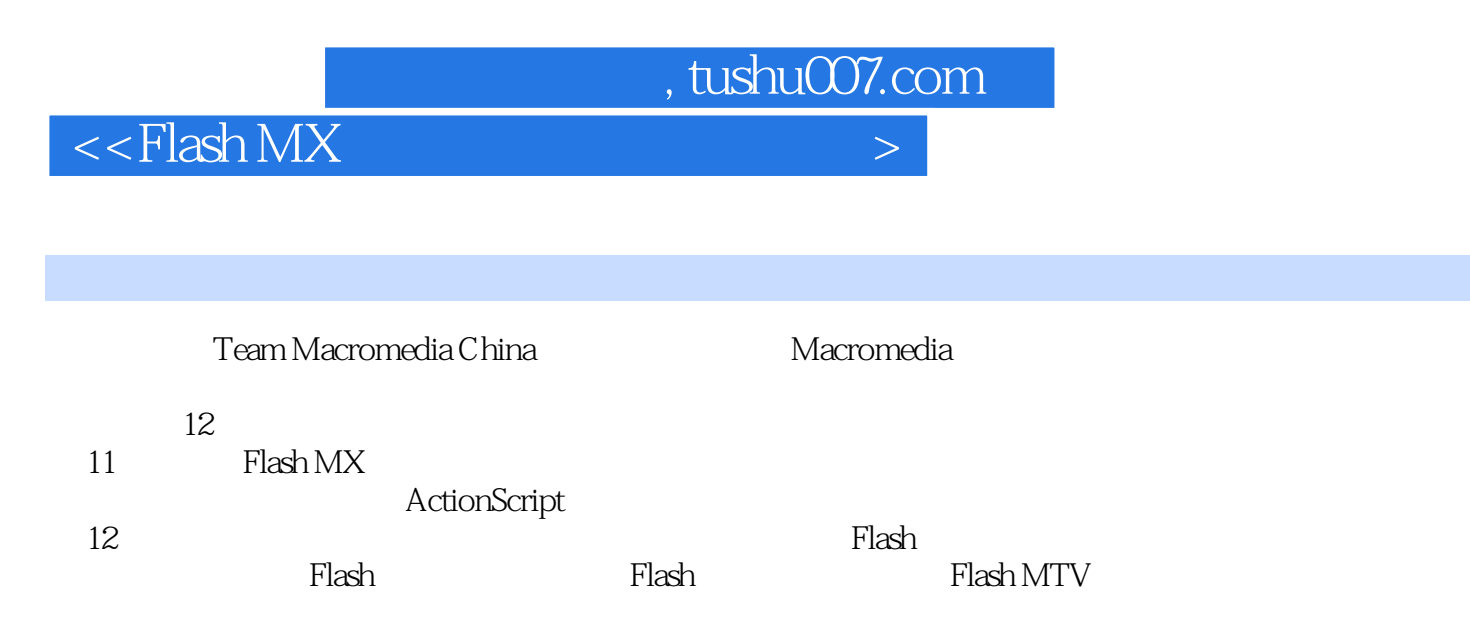

Macromedia Flash MX

 ${\bf Plash}$ 

, tushu007.com

 $\left| \right\rangle$ 

 $<<$ Flash MX

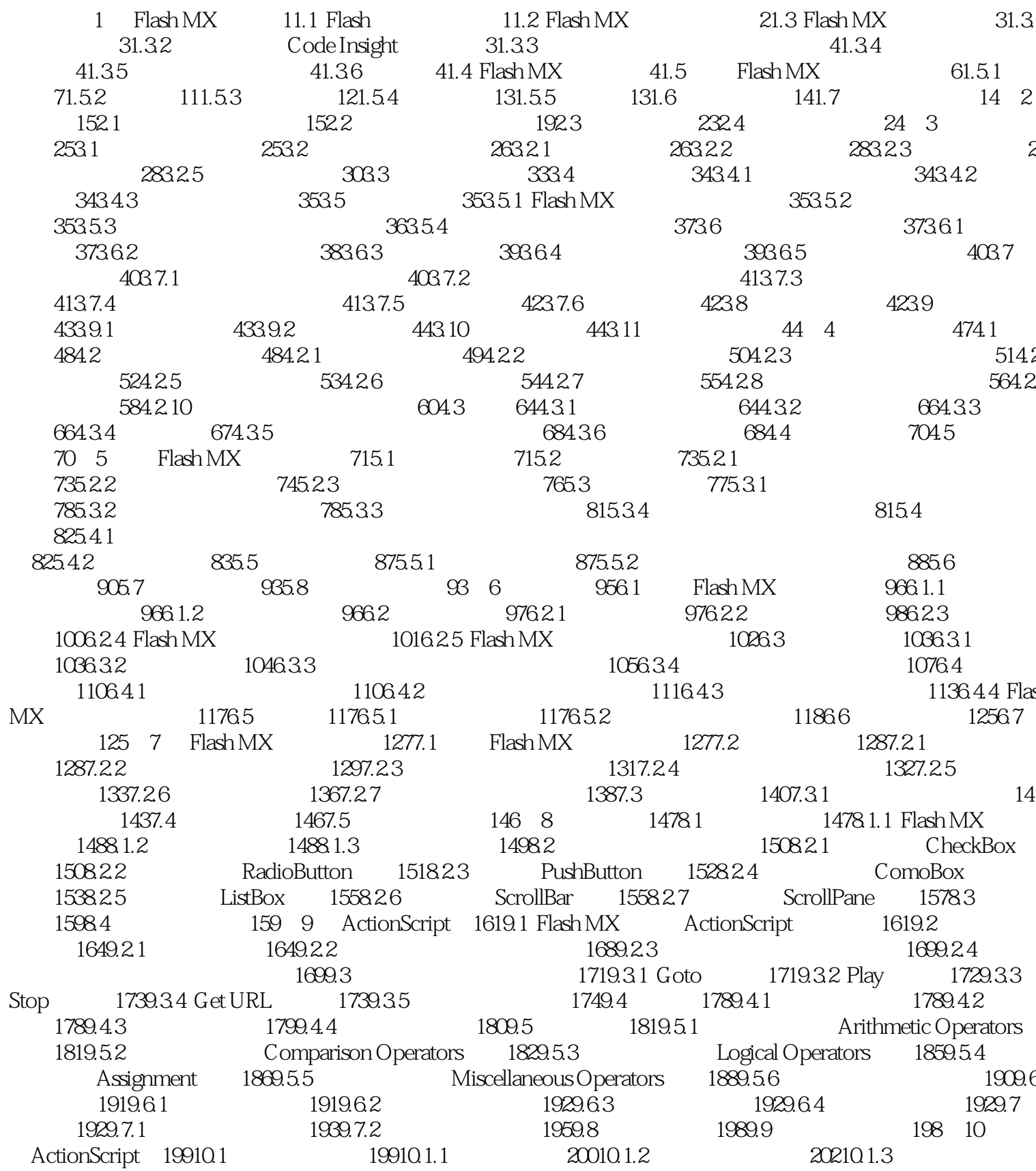

, tushu007.com

 $\left| \right\rangle$ 

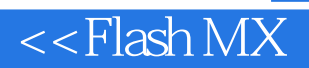

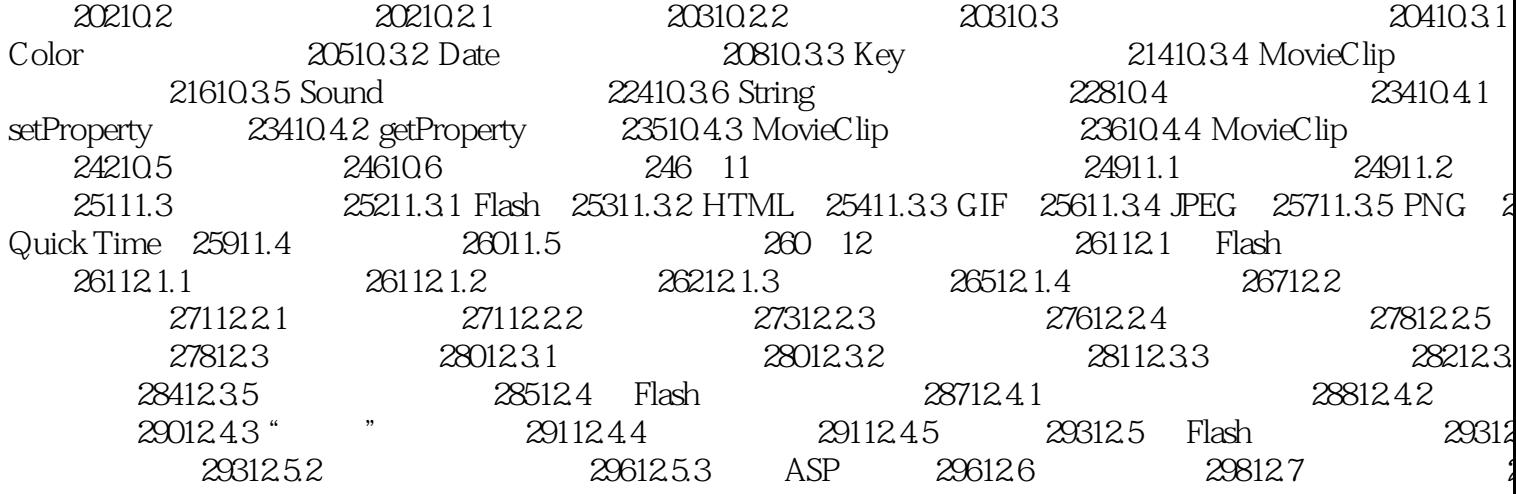

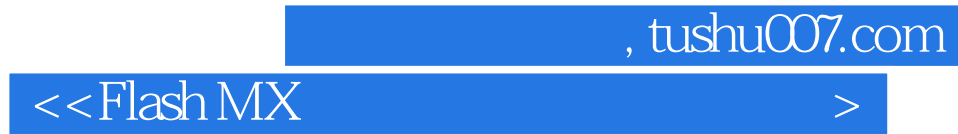

本站所提供下载的PDF图书仅提供预览和简介,请支持正版图书。

更多资源请访问:http://www.tushu007.com